# GEMS OF TCS

HEURISTIC ALGORITHMS

Sasha Golovnev Semptermber 20, 2023

• When exact algorithms are too slow, and approximate algorithm are not accurate enough

- When exact algorithms are too slow, and approximate algorithm are not accurate enough
- We can use heuristic algorithms

- When exact algorithms are too slow, and approximate algorithm are not accurate enough
- We can use heuristic algorithms
- Heuristic algorithms use practical methods that are not guaranteed/proved to be optimal or efficient

- When exact algorithms are too slow, and approximate algorithm are not accurate enough
- We can use heuristic algorithms
- Heuristic algorithms use practical methods that are not guaranteed/proved to be optimal or efficient
- Some heuristic algorithms are fast but not guaranteed to find optimal solutions

- When exact algorithms are too slow, and approximate algorithm are not accurate enough
- We can use heuristic algorithms
- Heuristic algorithms use practical methods that are not guaranteed/proved to be optimal or efficient
- Some heuristic algorithms are fast but not guaranteed to find optimal solutions
- Some heuristic algorithms find optimal solutions but not guaranteed to be fast

# Traveling Salesman

#### TRAVELING SALESMAN PROBLEM

Given a complete weighted graph, find a cycle (or a path) of minimum total weight (length) visiting each node exactly once

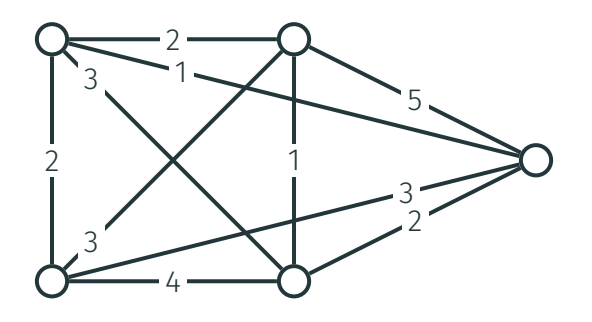

## TRAVELING SALESMAN PROBLEM

Given a complete weighted graph, find a cycle (or a path) of minimum total weight (length) visiting each node exactly once

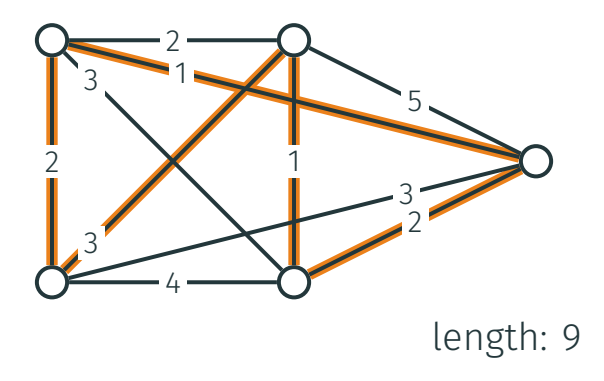

# NEAREST NEIGHBORS

• Going to the nearest unvisited node at every iteration?

# NEAREST NEIGHBORS

- Going to the nearest unvisited node at every iteration?
- Efficient, works reasonably well in practice

#### NEAREST NEIGHBORS

- Going to the nearest unvisited node at every iteration?
- Efficient, works reasonably well in practice
- May produce a cycle that is much worse than an optimal one

• How to fool the nearest neighbors heuristic?

- How to fool the nearest neighbors heuristic?
- Assume that the weights of almost all the edges in the graph are equal to 2

- How to fool the nearest neighbors heuristic?
- Assume that the weights of almost all the edges in the graph are equal to 2
- And we start to construct a cycle:

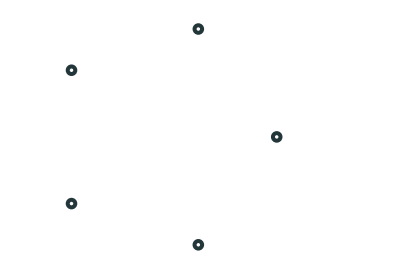

- How to fool the nearest neighbors heuristic?
- Assume that the weights of almost all the edges in the graph are equal to 2
- And we start to construct a cycle:

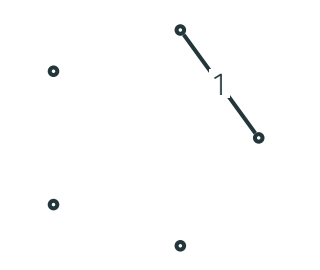

- How to fool the nearest neighbors heuristic?
- Assume that the weights of almost all the edges in the graph are equal to 2
- And we start to construct a cycle:

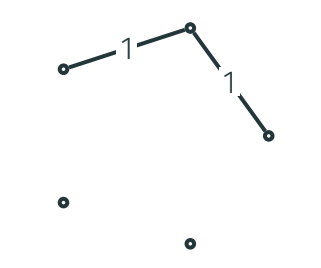

- How to fool the nearest neighbors heuristic?
- Assume that the weights of almost all the edges in the graph are equal to 2
- And we start to construct a cycle:

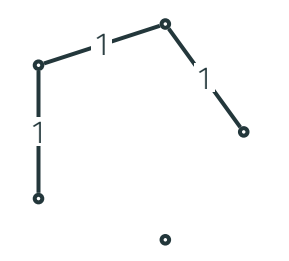

- How to fool the nearest neighbors heuristic?
- Assume that the weights of almost all the edges in the graph are equal to 2
- And we start to construct a cycle:

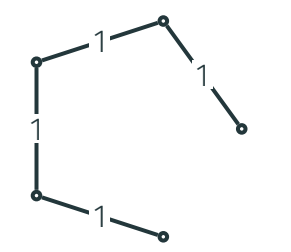

- How to fool the nearest neighbors heuristic?
- Assume that the weights of almost all the edges in the graph are equal to 2
- And we start to construct a cycle:

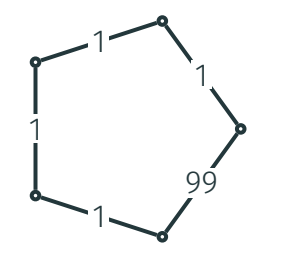

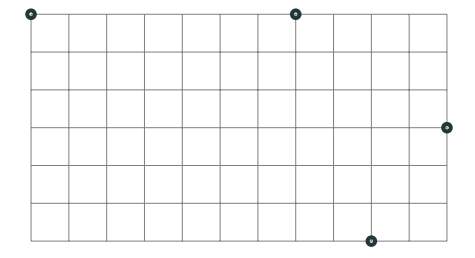

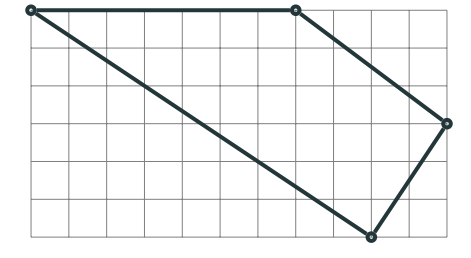

OPT *≈* 26*.*42

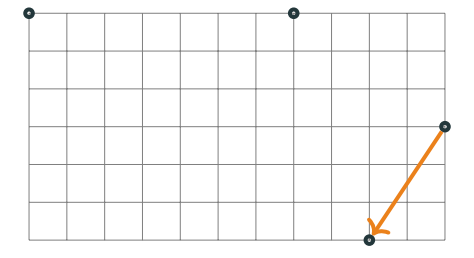

OPT *≈* 26*.*42

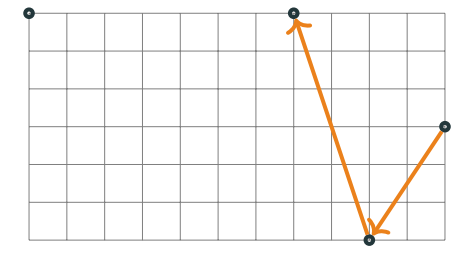

OPT *≈* 26*.*42

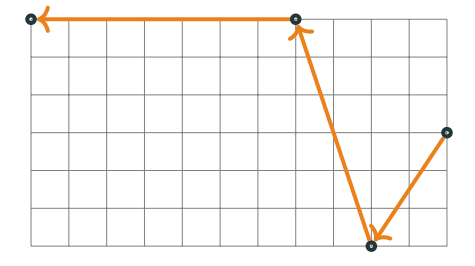

OPT *≈* 26*.*42

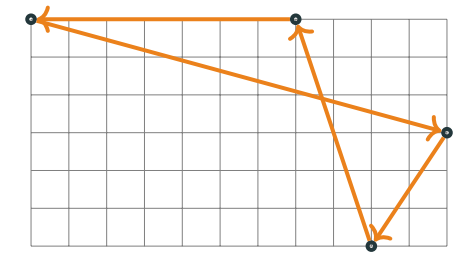

OPT *≈* 26*.*42

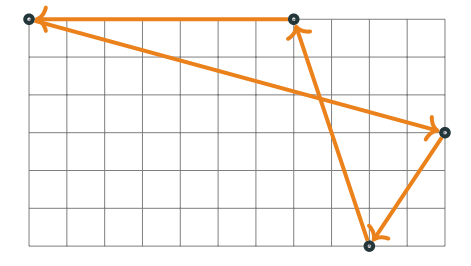

OPT *≈* 26*.*42 NN *≈* 28*.*33

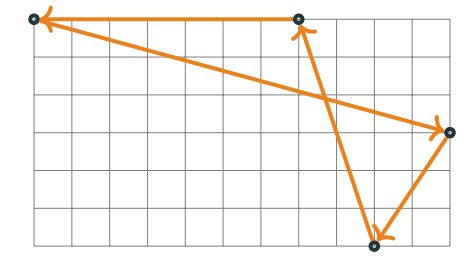

OPT *≈* 26*.*42 NN *≈* 28*.*33

For Euclidean instances, the resulting cycle is *O*(log *n*)-approximate

• *s ←* some initial solution

- *s ←* some initial solution
- while it is possible to change 2 edges in *s* to get a better cycle *s ′* :

- *s ←* some initial solution
- while it is possible to change 2 edges in *s* to get a better cycle *s ′* :
	- $\cdot$  *s*  $\leftarrow$  *s'*

- *s ←* some initial solution
- while it is possible to change 2 edges in *s* to get a better cycle *s ′* :

$$
\cdot \ s \leftarrow s'
$$

• return *s*

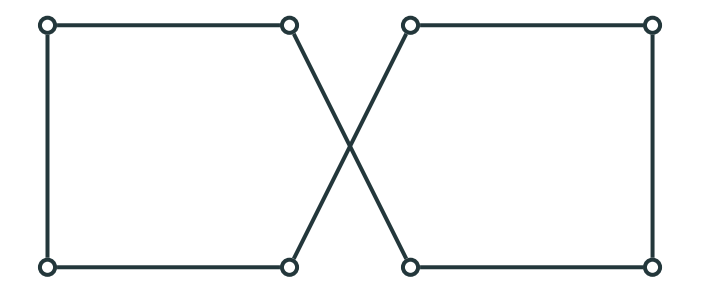

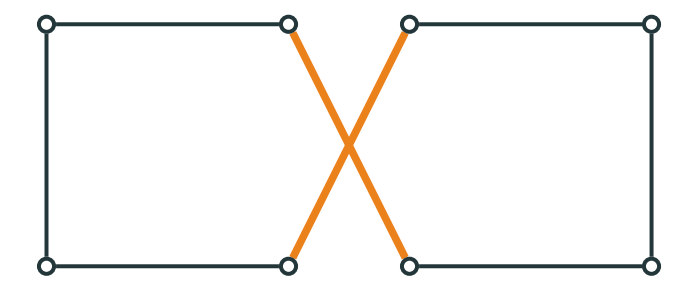

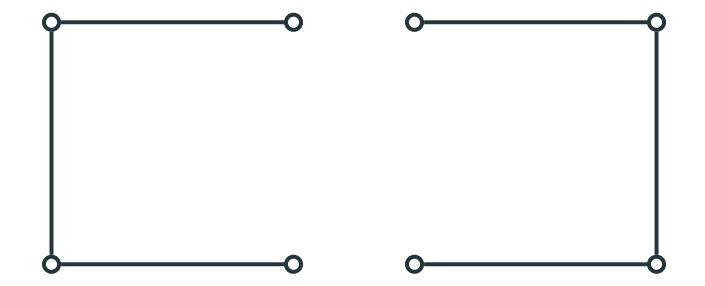

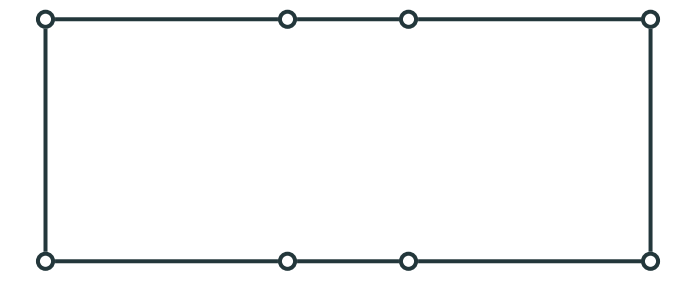
A suboptimal solution that cannot be improved by changing two edges:

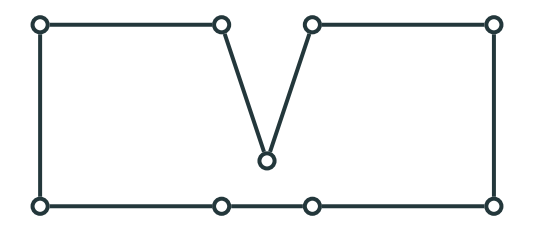

A suboptimal solution that cannot be improved by changing two edges:

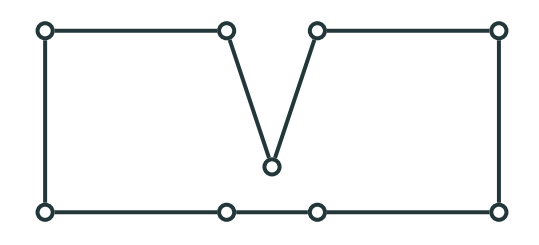

Need to allow changing three edges to improve this solution

# LOCAL SEARCH

Local Search with parameter *d* :

- *s ←* some initial solution
- while it is possible to change *d* edges in *s* to get a better cycle *s ′* :
	- $\cdot$  *s*  $\leftarrow$  *s'*
- return *s*

**PROPERTIES** 

• Computes a local optimum instead of a global optimum

#### **PROPERTIES**

- Computes a local optimum instead of a global optimum
- The larger *d*, the better the resulting solution and the higher is the running time

## **PERFORMANCE**

• Trade-off between quality and running time of a single iteration

## **PERFORMANCE**

- Trade-off between quality and running time of a single iteration
- Still, the number of iterations may be exponential and the quality of the found cycle may be poor

## PERFORMANCE

- Trade-off between quality and running time of a single iteration
- Still, the number of iterations may be exponential and the quality of the found cycle may be poor
- But works well in practice

# **Satisfiability**

SAT

 $(x_1 ∨ x_2 ∨ x_3) ∧ (x_1 ∨ \neg x_2) ∧ (\neg x_1 ∨ x_3) ∧ (x_2 ∨ \neg x_3)$ 

SAT

$$
(x_1 \vee x_2 \vee x_3) \wedge (x_1 \vee \neg x_2) \wedge (\neg x_1 \vee x_3) \wedge (x_2 \vee \neg x_3)
$$

 $(x_1 \vee x_2 \vee x_3) \wedge (x_1 \vee \neg x_2) \wedge (\neg x_1 \vee x_3) \wedge (x_2 \vee \neg x_3) \wedge (\neg x_1 \vee \neg x_2 \vee \neg x_3)$ 

## **BACKTRACKING**

• Construct a solution piece by piece

## **BACKTRACKING**

- Construct a solution piece by piece
- Backtrack if the current partial solution cannot be extended to a valid solution

(*x*<sup>1</sup> *∨ x*<sup>2</sup> *∨ x*<sup>3</sup> *∨ x*4)(*¬x*1)(*x*<sup>1</sup> *∨ x*<sup>2</sup> *∨ ¬x*3)(*x*<sup>1</sup> *∨ ¬x*2)(*x*<sup>2</sup> *∨ ¬x*4)

(*x*<sup>1</sup> *∨ x*<sup>2</sup> *∨ x*<sup>3</sup> *∨ x*4)(*¬x*1)(*x*<sup>1</sup> *∨ x*<sup>2</sup> *∨ ¬x*3)(*x*<sup>1</sup> *∨ ¬x*2)(*x*<sup>2</sup> *∨ ¬x*4)

$$
x_1 = 0
$$
  
(x<sub>2</sub> V x<sub>3</sub> V x<sub>4</sub>)(x<sub>2</sub> V-x<sub>3</sub>)(-x<sub>2</sub>)(x<sub>2</sub> V-x<sub>4</sub>)

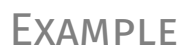

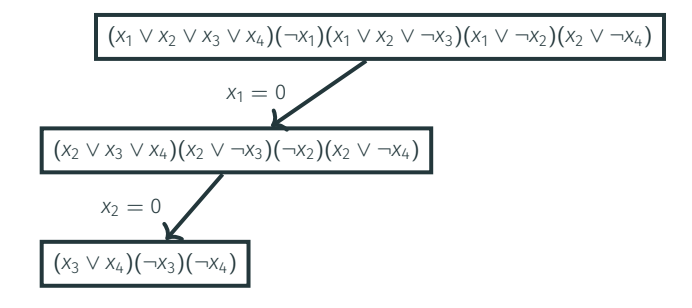

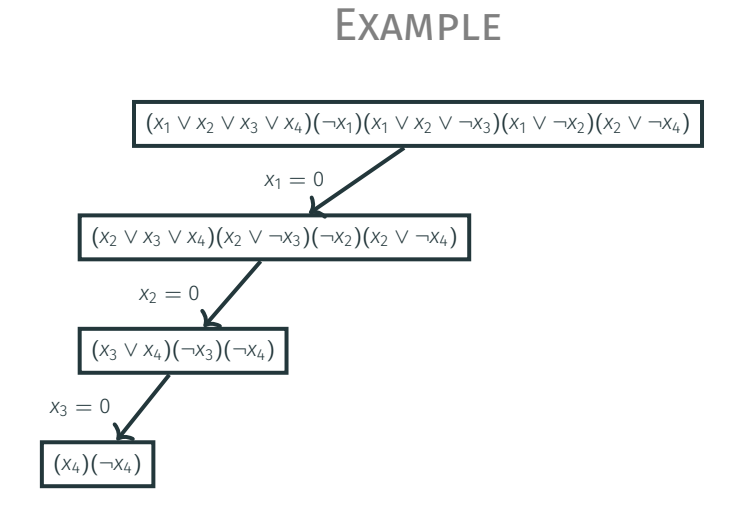

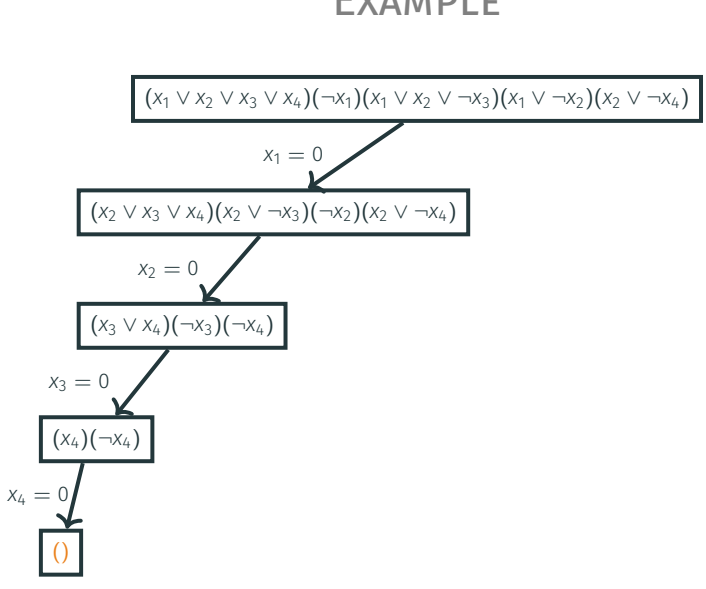

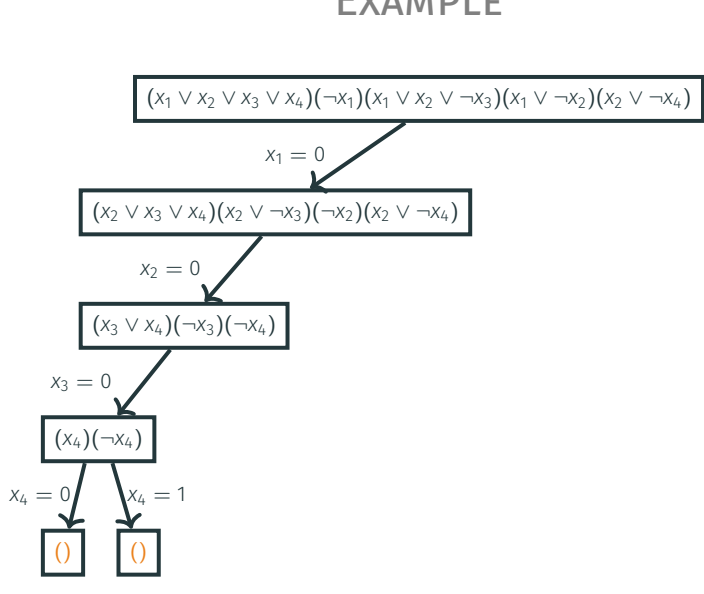

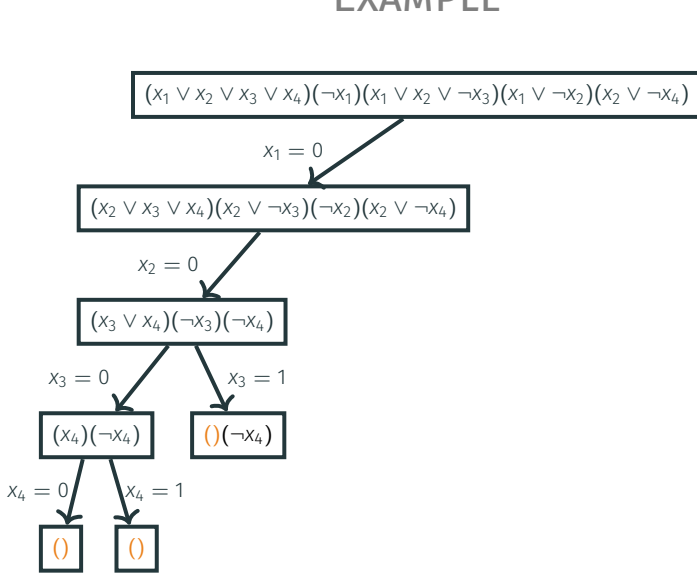

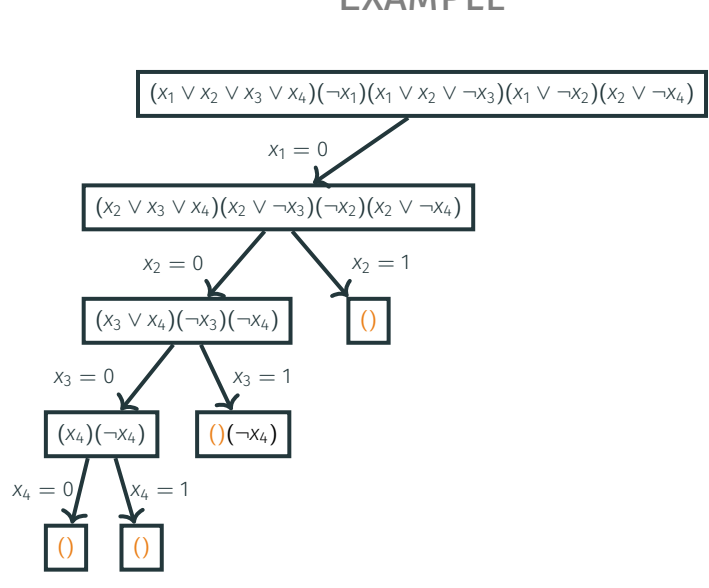

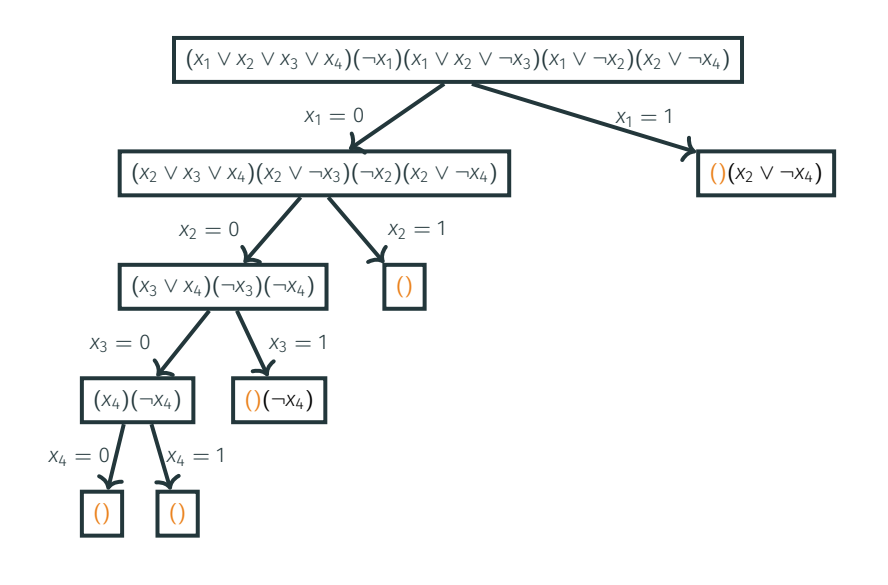

- SolveSAT(*F*):
	- if *F* has no clauses: return "sat"
	- if *F* contains an empty clause: return "unsat"

- SolveSAT(*F*):
	- if *F* has no clauses: return "sat"
	- if *F* contains an empty clause: return "unsat"
	- *x ←* unassigned variable of *F*

- SolveSAT(*F*):
	- if *F* has no clauses: return "sat"
	- if *F* contains an empty clause: return "unsat"
	- *x ←* unassigned variable of *F*
	- if SolveSAT $(F[x \leftarrow 0]) =$  "sat": return "sat"

- SolveSAT(*F*):
	- if *F* has no clauses: return "sat"
	- if *F* contains an empty clause: return "unsat"
	- *x ←* unassigned variable of *F*
	- if SolveSAT $(F[x \leftarrow 0]) =$  "sat": return "sat"
	- if SolveSAT( $F[x \leftarrow 1]$ ) = "sat": return "sat"

- SolveSAT(*F*):
	- if *F* has no clauses: return "sat"
	- if *F* contains an empty clause: return "unsat"
	- *x ←* unassigned variable of *F*
	- if SolveSAT $(F[x \leftarrow 0]) =$  "sat": return "sat"
	- if SolveSAT( $F[x \leftarrow 1]$ ) = "sat": return "sat"
	- return "unsat"

## **BACKTRACKING**

• Thus, instead of considering all 2*<sup>n</sup>* branches of the recursion tree, we track carefully each branch

## **BACKTRACKING**

- Thus, instead of considering all 2*<sup>n</sup>* branches of the recursion tree, we track carefully each branch
- When we realize that a branch is dead (cannot be extended to a solution), we immediately cut it

# **SAT SOLVERS**

• Backtracking is used in many state-of-the-art SAT-solvers

# **SAT SOLVERS**

- Backtracking is used in many state-of-the-art SAT-solvers
- SAT-solvers use tricky heuristics to choose a variable to branch on, simplify a formula before branching, and use efficient data structures

# **SAT SOLVERS**

- Backtracking is used in many state-of-the-art SAT-solvers
- SAT-solvers use tricky heuristics to choose a variable to branch on, simplify a formula before branching, and use efficient data structures
- Another commonly used technique is local search

# Applications

# THE ART OF COMPUTER PROGRAMMING

THE ART OF **COMPUTER PROGRAMMING** 

VOLUME 4 PRE-FASCICLE 6A

**A DRAFT OF SECTION 7.2.2.2: SATISFIABILITY** 

# THE ART OF COMPUTER PROGRAMMING

Wow! — Section 7.2.2.2 has turned out to be the longest section, by far, in The Art of Computer Programming. The SAT problem is evidently a "killer app," because it is key to the solution of so many problems. Consequently I can only hope that my lengthy treatment does not also kill off my faithful readers!

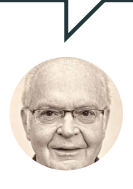

Donald Knuth

# SAT HANDBOOK

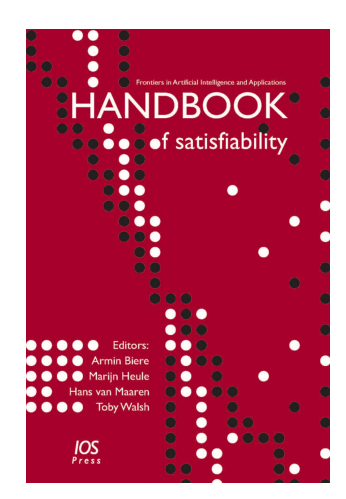
CONFERENCE, COMPETITION, JOURNAL

• Annual SAT Conference (since 1996): http://satisfiability.org

CONFERENCE, COMPETITION, JOURNAL

- Annual SAT Conference (since 1996): http://satisfiability.org
- Annual SAT Solving competitions (since 2002):

http://www.satcompetition.org/

### CONFERENCE, COMPETITION, JOURNAL

- Annual SAT Conference (since 1996): http://satisfiability.org
- Annual SAT Solving competitions (since 2002):

http://www.satcompetition.org/

• Journal on Satisfiability, Boolean Modeling and Computation: http://jsatjournal.org/

### MATH PROOFS

#### nature

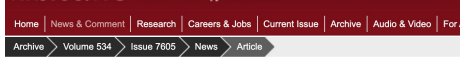

 $\ensuremath{\mathit{NATURE}}$  | NEWS

 $\prec^*_\ast \; \oplus$ 

Two-hundred-terabyte maths proof is largest ever A computer cracks the Boolean Pythagorean triples problem - but is it really maths? Evelyn Lamb

26 May 2016

PDF Rights & Permissions

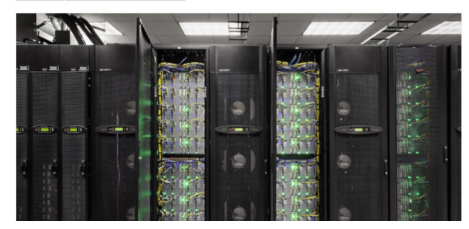

### MATH PROOFS

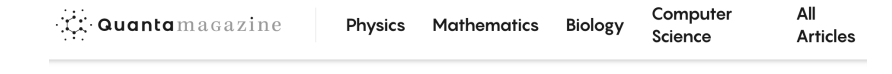

#### **GEOMETRY Computer Search Settles 90-Year-Old Math Problem**

 $\bullet$  10  $\parallel$   $\parallel$ 

By translating Keller's conjecture into a computerfriendly search for a type of graph, researchers have finally resolved a problem about covering spaces with tiles.

### **SAT SOLVERS**

from pycosat import solve clauses = [ [-1, -2, -3], [1, -2], [2, -3], [3, -1], [1, 2, 3] ]

```
print(solve(clauses))
print(solve(clauses[1:]))
```
### **SAT SOLVERS**

from pycosat import solve

```
clauses = [ [-1, -2, -3], [1, -2], [2, -3], [3,
-1], [1, 2, 3] ]
```

```
print(solve(clauses))
print(solve(clauses[1:]))
```
UNSAT [1, 2, 3]

# N QUEENS

Is it possible to place *n* queens on an *n × n* board such that no two of them attack each other?

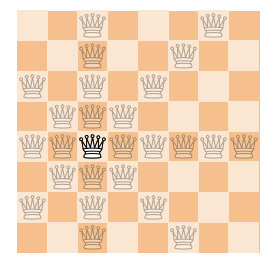

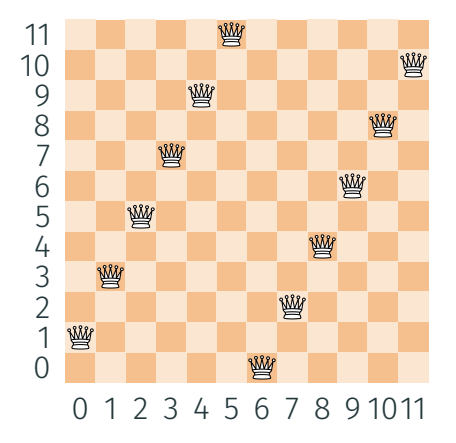

### EXAMPLES

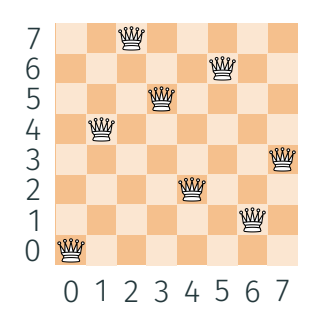

### EXAMPLES

•  $n^2$  0/1-variables: for  $0 \le i, j < n$ ,  $x_{ij} = 1$  iff queen is placed into cell (*i, j*)

- $n^2$  0/1-variables: for  $0 \le i, j < n$ ,  $x_{ij} = 1$  iff queen is placed into cell (*i, j*)
- For  $0 \le i < n$ , *i*th row contains  $\ge 1$  queen:  $(x_{i0} = 1 \text{ or } x_{i2} = 1 \text{ or } ... \text{ or } x_{i(n-1)} = 1).$

- $n^2$  0/1-variables: for  $0 \le i, j < n$ ,  $x_{ij} = 1$  iff queen is placed into cell (*i, j*)
- For  $0 \le i < n$ , *i*th row contains  $\ge 1$  queen:  $(x_{i0} = 1 \text{ or } x_{i2} = 1 \text{ or } ... \text{ or } x_{i(n-1)} = 1).$
- For  $0 \le i < n$ , *i*th row contains  $\le 1$  queen: *∀*0  $\leq$  *j*<sub>1</sub>  $\neq$  *j*<sub>2</sub>  $<$  *n*: (*x*<sub>*ij*1</sub></sub> = 0 or *x*<sub>*ij*<sub>2</sub></sub> = 0).

- $n^2$  0/1-variables: for  $0 \le i, j < n$ ,  $x_{ij} = 1$  iff queen is placed into cell (*i, j*)
- For  $0 \le i < n$ , *i*th row contains  $\ge 1$  queen:  $(x_{i0} = 1 \text{ or } x_{i2} = 1 \text{ or } ... \text{ or } x_{i(n-1)} = 1).$
- For  $0 \le i < n$ , *i*th row contains  $\le 1$  queen: *∀*0  $\leq$  *j*<sub>1</sub>  $\neq$  *j*<sub>2</sub>  $<$  *n*: (*x*<sub>*ij*1</sub></sub> = 0 or *x*<sub>*ij*<sub>2</sub></sub> = 0).
- For  $0 \le j < n$ , *j*th column contains  $\le 1$  queen: *∀*0  $\le$  *i*<sub>1</sub>  $\ne$  *i*<sub>2</sub>  $<$  *n*: (*x*<sub>*i*<sub>1</sub></sub>  $=$  0 or *x*<sub>*i*<sub>2</sub> $j$ </sub>  $=$  0).

- $n^2$  0/1-variables: for  $0 \le i, j < n$ ,  $x_{ij} = 1$  iff queen is placed into cell (*i, j*)
- For  $0 \le i < n$ , *i*th row contains  $\ge 1$  queen:  $(x_{i0} = 1 \text{ or } x_{i2} = 1 \text{ or } ... \text{ or } x_{i(n-1)} = 1).$
- For  $0 \le i < n$ , *i*th row contains  $\le 1$  queen: *∀*0  $\le$  *j*<sub>1</sub>  $\ne$  *j*<sub>2</sub>  $<$  *n*: (*x*<sub>*ij*<sub>1</sub></sub> = 0 or *x*<sub>*ij*<sub>2</sub></sub> = 0).
- For  $0 \le j < n$ , *j*th column contains  $\le 1$  queen:

*∀*0  $\le$  *i*<sub>1</sub>  $\ne$  *i*<sub>2</sub>  $<$  *n*: (*x*<sub>*i*<sub>1</sub></sub>  $=$  0 or *x*<sub>*i*<sub>2</sub> $j$ </sub>  $=$  0).

 $\cdot$  For each pair  $(i_1,j_1),(i_2,j_2)$  on diagonal:

 $(x_{i_1j_1} = 0 \text{ or } x_{i_2j_2} = 0).$ 

#### IMPLEMENTATION

from itertools import combinations, product<br>from pycosat import solve

 $n = 10$ <br>clauses = []

# converts a pair of integers into a unique integer<br>def varnum(i, j):<br>assert i in range(n) and j in range(n)<br>return i \* n + j + 1

# each row contains at least one queen<br> **for i in** range(n):<br>
clauses.append([Varnum(i, j) for j in range(n)])

# each row contains at most one queen<br> **for i in** range(n):<br> **for ji, j2 in combinations(range(n), 2):<br>
clauses.append([-varnum(i, j1), -varnum(i, j2)])** 

# each column contains at most one queen reach column contains at most one queen<br>
for jin range(n):<br>
for i1, i2 in combinations(range(n), 2):<br>
clauses.append([-varnum(i1, j), -varnum(i2, j)])

# no two queens stay on the same diagonal<br> **for ii**, **ji**, **i2**, **j2** in product(range(n), repeat=4):<br> **if** i= **i**2:<br>
continue

if  $abs(11 - 12) == abs(11 - 12)$ :<br>clauses.append([-varnum(11, j1),<br>-varnum(12, j2)])

 $\begin{tabular}{ll} assignment = solve(clauses) \\ for i, j in product(range(n), repeat=2); \\ if assignment('param(m(i, j) - 1] > 0; \\ print(j, end=' ')\end{tabular}$